, tushu007.com

## <<大学计算机基础实验教程>>

 $<<$   $>>$ 

- 13 ISBN 9787030352965
- 10 ISBN 7030352963

出版时间:2012-8

页数:139

字数:217250

extended by PDF and the PDF

http://www.tushu007.com

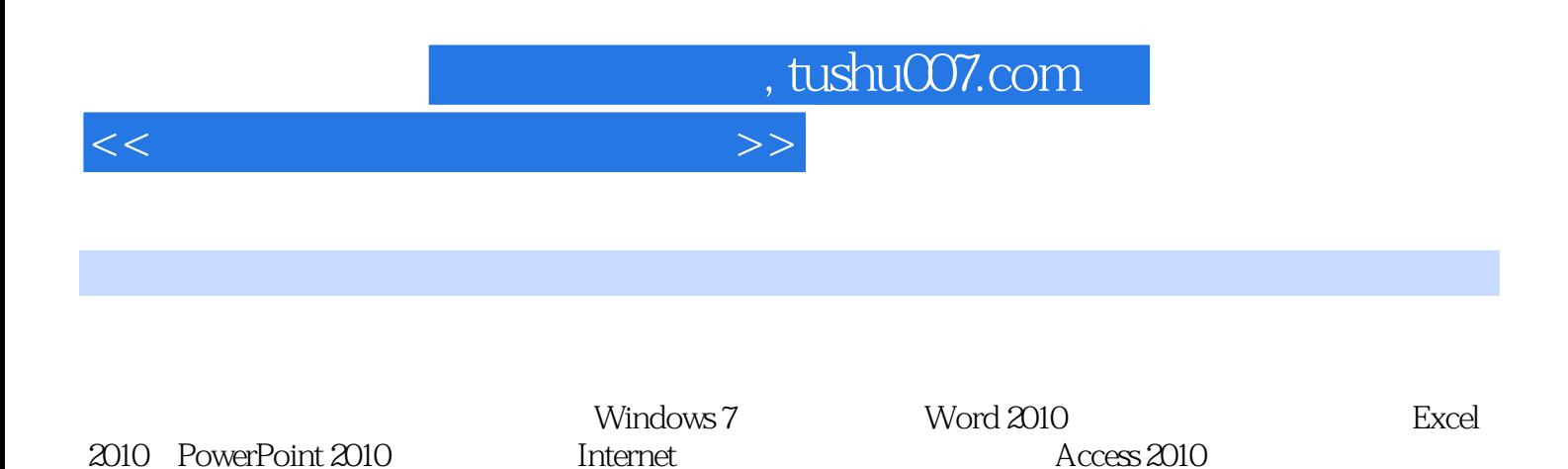

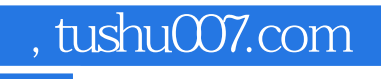

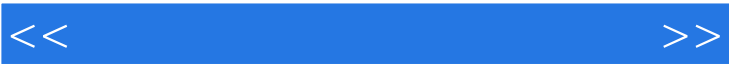

## , tushu007.com

## <<大学计算机基础实验教程>>

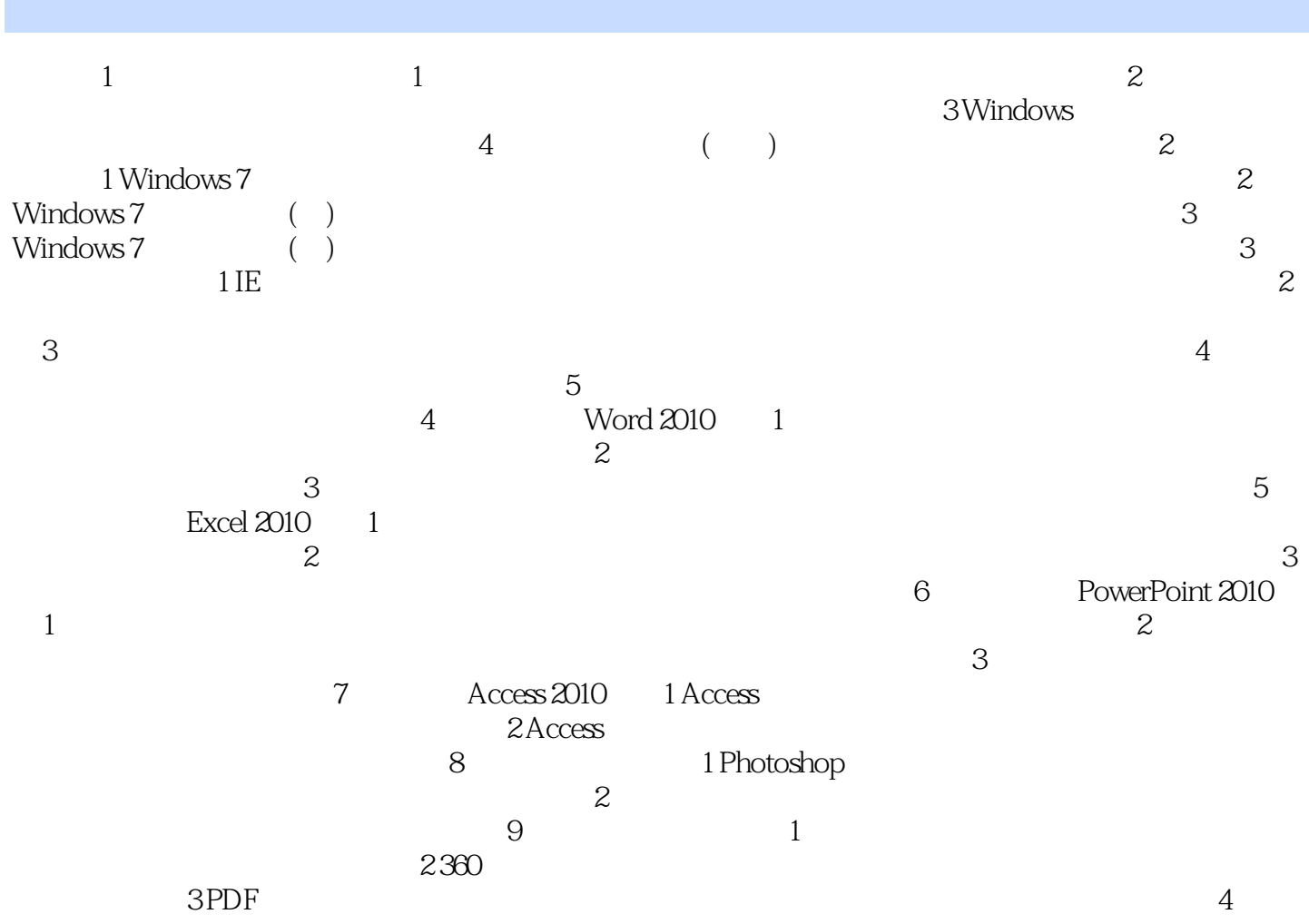

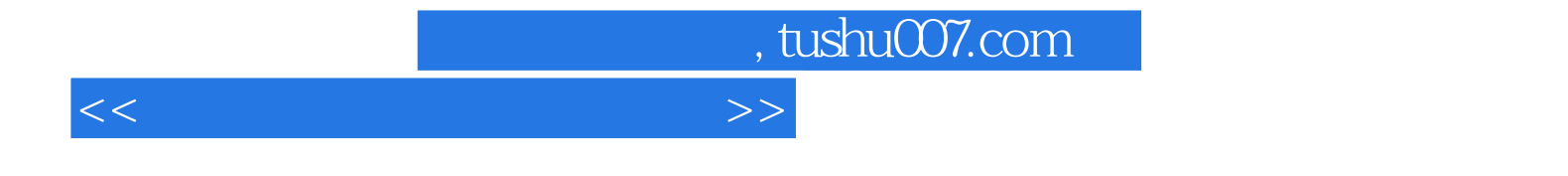

本站所提供下载的PDF图书仅提供预览和简介,请支持正版图书。

更多资源请访问:http://www.tushu007.com